# Package 'ajv'

April 24, 2017

<span id="page-0-0"></span>Title Another JSON Schema Validator

Version 1.0.0

Maintainer Jason Thorpe <jdthorpe@gmail.com>

Description A thin wrapper around the 'ajv' JSON validation package for JavaScript. See <http://epoberezkin.github.io/ajv/> for details.

License GPL-2

LazyData true

URL <https://github.com/jdthorpe/ajvr>

# BugReports <https://github.com/jdthorpe/ajvr/issues>

Imports V8, yaml, RJSONIO

Suggests knitr, rmarkdown, testthat

RoxygenNote 5.0.1

VignetteBuilder knitr

NeedsCompilation no

Author Jason Thorpe [aut, cre]

Repository CRAN

Date/Publication 2017-04-24 16:23:22 UTC

# R topics documented:

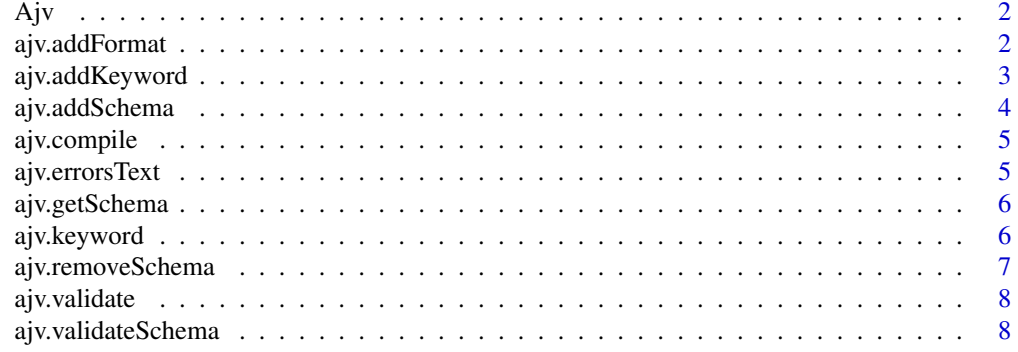

#### <span id="page-1-0"></span> $\blacksquare$

#### Description

Create an Ajv instnace (the equivalent of calling new Ajv() in javascript)

#### Usage

Ajv(options = NULL)

# Arguments

options Optional; see the [ajv github page](https://github.com/epoberezkin/ajv#options) for details

<span id="page-1-1"></span>ajv.addFormat *A wrapper for the Ajv.addFormat method*

# Description

Add a string format to an Ajv instance.

#### Usage

```
ajv.addFormat(this, key, format)
```
#### Arguments

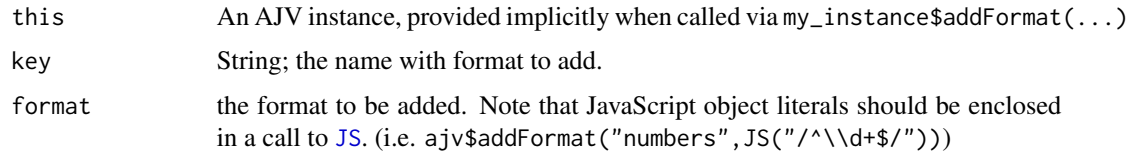

# Value

invisible(NULL)

#### See Also

Other AJV.Instance.Methods: [ajv.addKeyword](#page-2-1), [ajv.addSchema](#page-3-1), [ajv.errorsText](#page-4-1), [ajv.keyword](#page-5-1), [ajv.removeSchema](#page-6-1), [ajv.validateSchema](#page-7-1), [ajv.validate](#page-7-2)

# <span id="page-2-0"></span>ajv.addKeyword 3

#### Examples

```
## Not run:
my_ajv_instance = Ajv()
my_ajv_instance$keyword(key,object)
## End(Not run)
```
<span id="page-2-1"></span>ajv.addKeyword *A wrapper for the Ajv.addKeyword method*

# Description

The add a schema to an Ajv instance

#### Usage

```
ajv.addKeyword(this, name, definition)
```
# Arguments

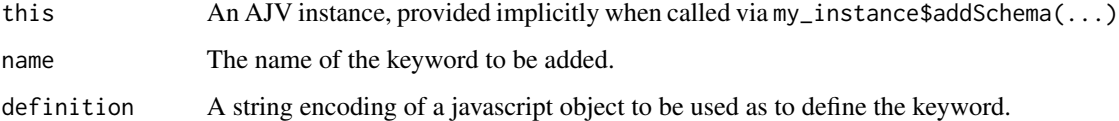

#### Value

invisible(NULL)

#### See Also

Other AJV.Instance.Methods: [ajv.addFormat](#page-1-1), [ajv.addSchema](#page-3-1), [ajv.errorsText](#page-4-1), [ajv.keyword](#page-5-1), [ajv.removeSchema](#page-6-1), [ajv.validateSchema](#page-7-1), [ajv.validate](#page-7-2)

# Examples

```
## Not run:
my_ajv_instance = Ajv()my_ajv_instance$addSchema
```
<span id="page-3-1"></span><span id="page-3-0"></span>

# Description

The add a schema to an Ajv instance

#### Usage

ajv.addSchema(this, schema, key)

#### Arguments

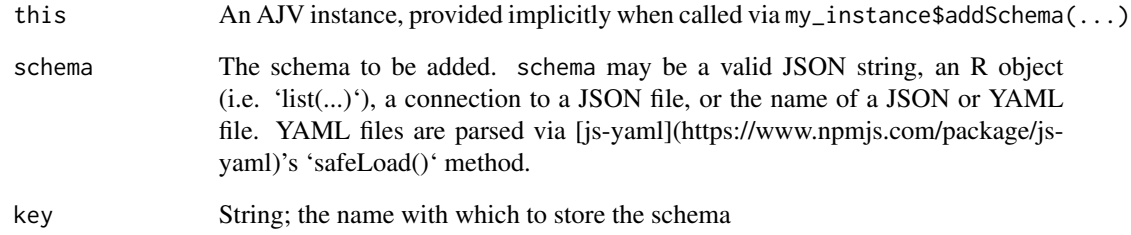

#### Value

invisible(NULL)

#### See Also

Other AJV.Instance.Methods: [ajv.addFormat](#page-1-1), [ajv.addKeyword](#page-2-1), [ajv.errorsText](#page-4-1), [ajv.keyword](#page-5-1), [ajv.removeSchema](#page-6-1), [ajv.validateSchema](#page-7-1), [ajv.validate](#page-7-2)

# Examples

```
## Not run:
my_ajv_instance = Ajv()
my_ajv_instance$addSchema
```
<span id="page-4-0"></span>

#### Description

Create an Ajv validator function from a schema

#### Usage

ajv.compile(this, schema)

#### Arguments

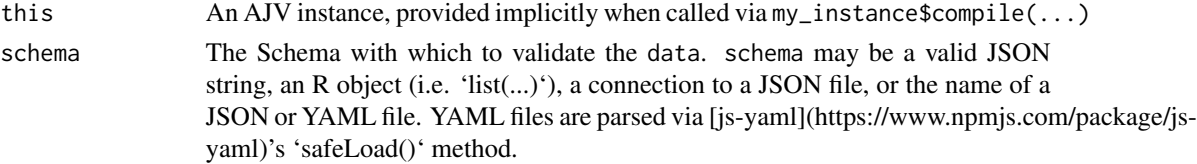

#### Value

an AJV validation function

<span id="page-4-1"></span>ajv.errorsText *A wrapper for the Ajv.errorsText method*

#### Description

Extracts the errors object from

#### Usage

ajv.errorsText(this)

# Arguments

this An AJV instance, provided implicitly when called via my\_instance\$errorsText(...)

#### Value

JSON encoded object containing the error message (if any), with class "AJV-errorsText" for pretty printing via print.errorsText

#### See Also

Other AJV.Instance.Methods: [ajv.addFormat](#page-1-1), [ajv.addKeyword](#page-2-1), [ajv.addSchema](#page-3-1), [ajv.keyword](#page-5-1), [ajv.removeSchema](#page-6-1), [ajv.validateSchema](#page-7-1), [ajv.validate](#page-7-2)

# Examples

```
## Not run:
my_ajv_instance = Ajv()
my_ajv_instance$errorsText
## End(Not run)
```
ajv.getSchema *The Ajv.compile method*

# Description

Create an Ajv validator function from a schema

# Usage

ajv.getSchema(this, key)

# Arguments

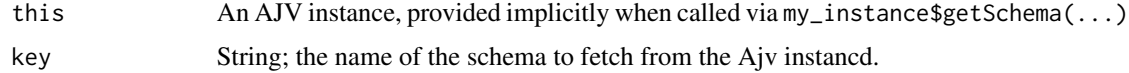

#### Value

an AJV validation function

<span id="page-5-1"></span>ajv.keyword *A wrapper for the Ajv.addFormat method*

# Description

Add a string format to an Ajv instance.

# Usage

ajv.keyword(this, key, object)

# Arguments

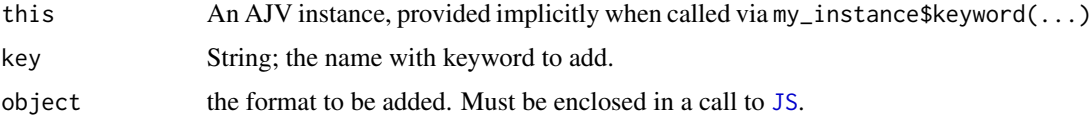

<span id="page-5-0"></span>

# <span id="page-6-0"></span>ajv.removeSchema 7

# Value

invisible(NULL)

# See Also

Other AJV.Instance.Methods: [ajv.addFormat](#page-1-1), [ajv.addKeyword](#page-2-1), [ajv.addSchema](#page-3-1), [ajv.errorsText](#page-4-1), [ajv.removeSchema](#page-6-1), [ajv.validateSchema](#page-7-1), [ajv.validate](#page-7-2)

#### Examples

```
## Not run:
my_ajv_instance = Ajv()
my_ajv_instance$keyword(key,object)
```
## End(Not run)

<span id="page-6-1"></span>ajv.removeSchema *A wrapper for the Ajv.removeSchema method*

# Description

The remove a schema from an Ajv instance

#### Usage

```
ajv.removeSchema(this, key)
```
#### Arguments

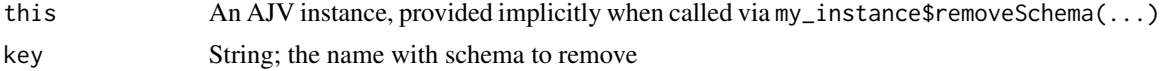

# Value

invisible(NULL)

# See Also

Other AJV.Instance.Methods: [ajv.addFormat](#page-1-1), [ajv.addKeyword](#page-2-1), [ajv.addSchema](#page-3-1), [ajv.errorsText](#page-4-1), [ajv.keyword](#page-5-1), [ajv.validateSchema](#page-7-1), [ajv.validate](#page-7-2)

# Examples

```
## Not run:
my_ajv_instance = Ajv()
my_ajv_instance$removeSchema
```
<span id="page-7-2"></span><span id="page-7-0"></span>

# Description

The equivalent of calling var  $ajv = new Ayv()$ ;  $ajv.validate(...)$  in javascript.

#### Usage

ajv.validate(this, schema, data)

#### Arguments

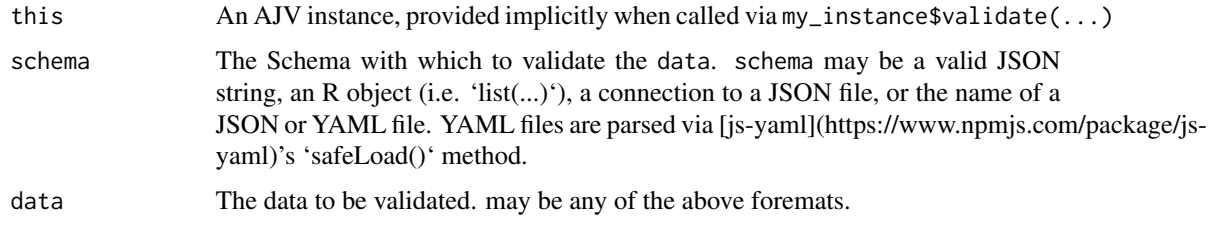

# See Also

Other AJV.Instance.Methods: [ajv.addFormat](#page-1-1), [ajv.addKeyword](#page-2-1), [ajv.addSchema](#page-3-1), [ajv.errorsText](#page-4-1), [ajv.keyword](#page-5-1), [ajv.removeSchema](#page-6-1), [ajv.validateSchema](#page-7-1)

#### Examples

```
## Not run:
my_ajv_instance = Ajv()
my_ajv_instance$validate
```
## End(Not run)

<span id="page-7-1"></span>ajv.validateSchema *A wrapper for the Ajv.validateSchema method*

# Description

The validate a json schema

#### Usage

ajv.validateSchema(this, schema)

# <span id="page-8-0"></span>Arguments

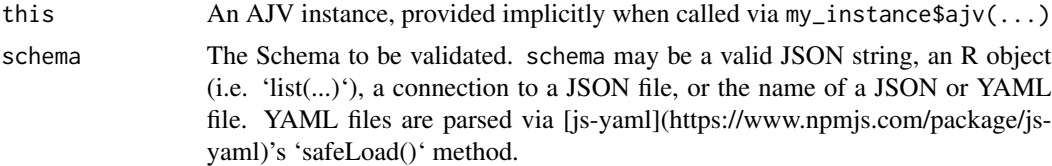

# Value

boolean

# See Also

Other AJV.Instance.Methods: [ajv.addFormat](#page-1-1), [ajv.addKeyword](#page-2-1), [ajv.addSchema](#page-3-1), [ajv.errorsText](#page-4-1), [ajv.keyword](#page-5-1), [ajv.removeSchema](#page-6-1), [ajv.validate](#page-7-2)

# Examples

```
## Not run:
my_ajv_instance = Ajv()
my_ajv_instance$validateSchema
```
# <span id="page-9-0"></span>Index

Ajv, [2](#page-1-0) ajv.addFormat, [2,](#page-1-0) *[3](#page-2-0)[–5](#page-4-0)*, *[7–](#page-6-0)[9](#page-8-0)* ajv.addKeyword, *[2](#page-1-0)*, [3,](#page-2-0) *[4,](#page-3-0) [5](#page-4-0)*, *[7–](#page-6-0)[9](#page-8-0)* ajv.addSchema, *[2,](#page-1-0) [3](#page-2-0)*, [4,](#page-3-0) *[5](#page-4-0)*, *[7–](#page-6-0)[9](#page-8-0)* ajv.compile, [5](#page-4-0) ajv.errorsText, *[2](#page-1-0)[–4](#page-3-0)*, [5,](#page-4-0) *[7–](#page-6-0)[9](#page-8-0)* ajv.getSchema, [6](#page-5-0) ajv.keyword, *[2](#page-1-0)[–5](#page-4-0)*, [6,](#page-5-0) *[7–](#page-6-0)[9](#page-8-0)* ajv.removeSchema, *[2](#page-1-0)[–5](#page-4-0)*, *[7](#page-6-0)*, [7,](#page-6-0) *[8,](#page-7-0) [9](#page-8-0)* ajv.validate, *[2](#page-1-0)[–5](#page-4-0)*, *[7](#page-6-0)*, [8,](#page-7-0) *[9](#page-8-0)* ajv.validateSchema, *[2–](#page-1-0)[5](#page-4-0)*, *[7,](#page-6-0) [8](#page-7-0)*, [8](#page-7-0)

JS, *[2](#page-1-0)*, *[6](#page-5-0)*